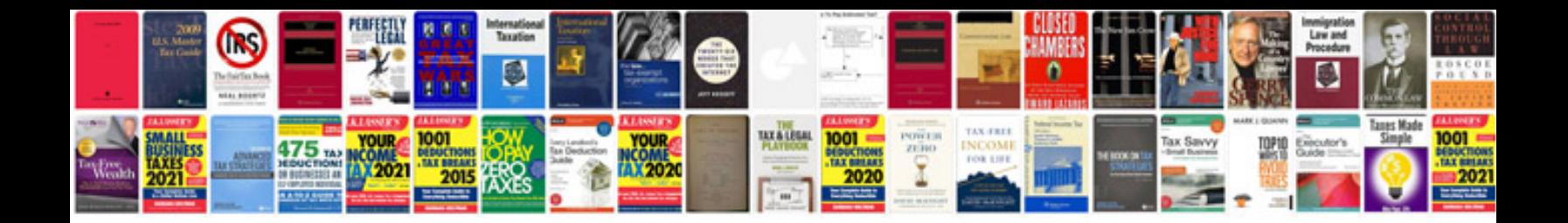

**Environment worksheet** 

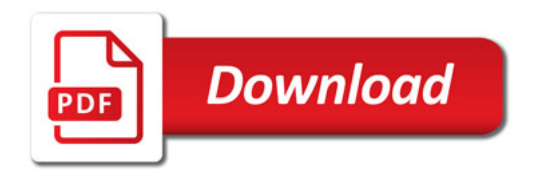

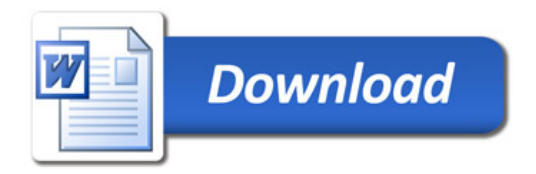